# **printree**

*Release 0.1.0*

**Christian López Barrón**

**Sep 17, 2020**

# **CONTENTS:**

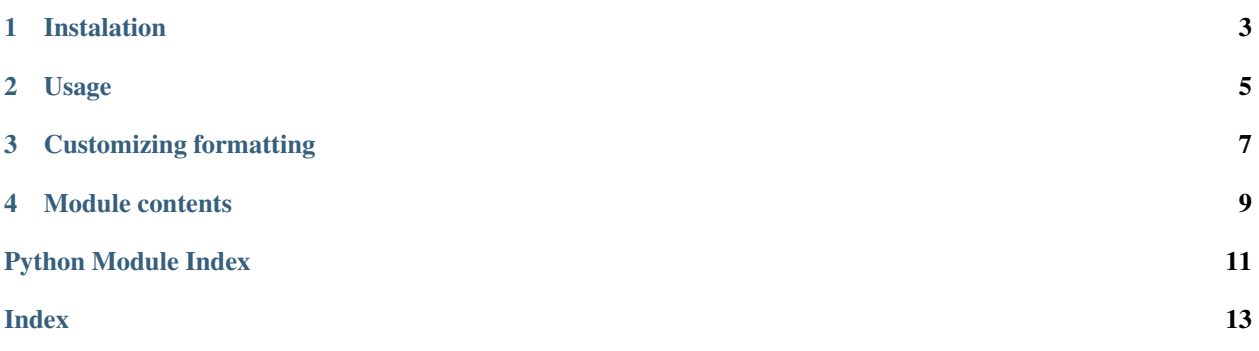

Tree-like formatting for arbitrary python data structures.

**ONE** 

## **INSTALATION**

<span id="page-6-0"></span>pip install printree

### **USAGE**

<span id="page-8-0"></span>printree aims to be similar to pretty print [\(pprint\)](https://docs.python.org/3/library/pprint.html) with a format inspired by the [tree command:](https://en.wikipedia.org/wiki/Tree_%28command%29)

```
>>> from printree import ptree, ftree
>>> ptree({"x", len, 42}) # will print to the output console
    0: x
    1: <built-in function len>
 - 2: 42>>> ftree({"x", len, 42}) # will return a string representation
'\n\begin{bmatrix}\n0: x\\n \end{bmatrix} 1: <br/> Suilt-in function len>\n - 2: 42'
```
Instances of [abc.Iterable](https://docs.python.org/3/library/collections.abc.html#collections.abc.Iterable) (with the exception of [str](https://docs.python.org/3/library/stdtypes.html#text-sequence-type-str) & [bytes\)](https://docs.python.org/3/library/stdtypes.html#bytes-objects) will be represented as branches. All other objects will be considered leaf nodes:

```
>>> from printree import ptree
>>> dct = {
... "foo": [],
... True: {
... "uno": {"ABC", "XYZ"},
... "dos": r"B:\newline\tab\like.ext",
... "tres": {
... "leaf": b"bytes",
... "numbers": (42, -17, 0.01)
... },
... },
... ("tuple", "as", "key"):
... {"multi\nlined\n\ttabbed key": "multi\nline\n\ttabbed value"}
... }
\Rightarrow dct["recursion"] = [1, det, 2]>>> ptree(dct)
 foo
  True
     uno
        - 0: XYZ
       -1: ABC- dos: B:\newline\tab\like.ext
     tres
        - leaf: b'bytes'
        numbers
           \leftarrow 0: 42- 1: -17\Box 2: 0.01
   ('tuple', 'as', 'key')
```
(continues on next page)

(continued from previous page)

```
L multi
   lined
           tabbed key: multi
                       line
                           tabbed value
recursion
  - 0: 1-1: <Recursion on dict with id=2414949505984>
  -2:2
```
The annotated and depth arguments modify verbosity of the output when creating the tree representation:

```
>>> ptree(dct, depth=2, annotated=True)
\rightarrow dict[items=4]
  - foo \rightarrow list[empty]
  - True \rightarrow dict[items=3]
     \leftarrow uno \rightarrow set[items=2] [...]
       - dos: B:\newline\tab\like.ext
     \Box tres \rightarrow dict[items=2] [...]
   - ('tuple', 'as', 'key') \rightarrow dict[items=1]
     L multi
         lined
                   tabbed key: multi
                                 line
                                      tabbed value
   recursion \rightarrow list[items=3]
       - 0: 1- 1: <Recursion on dict with id=2414949505984>
       - 2: 2
```
### **THREE**

### **CUSTOMIZING FORMATTING**

<span id="page-10-0"></span>TreePrinter subclasses can change each of the string representations of the tree. The subclass AsciiPrinter is provided as an example:

```
>>> from printree import AsciiPrinter
>>> obj = [42, {"foo": (True, False)}]
>>> AsciiPrinter(annotated=True).ptree(obj)
. -> list[items=2]
|-- 0: 42'-- 1 -> dict[items=1]
   `-- foo -> tuple[items=2]
        |-- 0: True
        `-- 1: False
```
The main members to override are:

- ROOT
- EDGE
- BRANCH\_NEXT
- BRANCH\_LAST
- ARROW

The level attribute will be automatically set on the printer instance to indicate the current depth in the traversal of the tree.

To print each branch level with a different color, something like the following could be implemented:

```
from printree import TreePrinter
class ColoredTree(TreePrinter):
   colors = {0: '\033[31m', # red
        1: '\033[32m', # green
        2: '\033[33m', # yellow
       3: '\033[36m', # cyan
       4: '\033[35m', # magenta
    }
   _RESET = '\033[0m'
   def __getattribute__(self, item):
       if item in ("EDGE", "BRANCH_NEXT", "BRANCH_LAST"):
           return f"{self.color}{getattr(super(), item)}{self._RESET}"
       return super().__getattribute__(item)
```
(continues on next page)

(continued from previous page)

```
@property
   def color(self):
       return self.colors[self.level % len(self.colors)]
   @property
   def ROOT(self): # for root (level 0), prefer the color of the children (level 1)
       return f'{self.colors[1]}{super().ROOT}{self._RESET}'
multiline = {"foo": {False: {"AB\nCD": "xy", 42:len}, True: []}, ("bar",): []}
dct = {"A": multiline, "B": (multiline,), "C\nD": "x\ny", "F": (1, "2")}
import os
os.system("") # required on windows only
ColoredTree().ptree(dct)
```
Which outputs:

### **FOUR**

### **MODULE CONTENTS**

<span id="page-12-1"></span><span id="page-12-0"></span>**class** printree.**AsciiPrinter**(*depth=None*, *annotated=False*) A printer that uses ASCII characters only.

**class** printree.**TreePrinter**(*depth=None*, *annotated=False*) Default printer for printree.

Uses unicode characters.

#### **property depth** Maximum depth to traverse while creating the tree representation.

#### Return type [int](https://docs.python.org/3/library/functions.html#int)

#### printree.**ftree**(*obj*, *depth=None*, *annotated=False*)

Return the formatted tree representation of the given object data structure as a string. Arguments are same as *ptree*

#### Return type [str](https://docs.python.org/3/library/stdtypes.html#str)

printree.**ptree**(*obj*, *depth=None*, *annotated=False*)

Print a tree-like representation of the given object data structure.

[collections.abc.Iterable](https://docs.python.org/3/library/collections.abc.html#collections.abc.Iterable) instances will be branches, with the exception of [str](https://docs.python.org/3/library/stdtypes.html#str) and [bytes](https://docs.python.org/3/library/stdtypes.html#bytes). All other objects will be leaves.

#### **Parameters**

- **depth** ([Optional](https://docs.python.org/3/library/typing.html#typing.Optional) [[int](https://docs.python.org/3/library/functions.html#int)]) If the data structure being printed is too deep, the next contained level is replaced by  $[...]$ . By default, there is no constraint on the depth of the objects being formatted.
- **annotated** ([bool](https://docs.python.org/3/library/functions.html#bool)) Whether or not to include annotations for branches, like the object type and amount of children.

#### Examples:

```
>>> dct = {"A": {"x\ny", (42, -17, 0.01), True}, "B": 42}
>>> ptree(dct)
   A
      0: x
         y
      1
         0: 42
         1: -172: 0.01
```
(continues on next page)

(continued from previous page)

```
2: True
   B: 42
>>> ptree(dct, annotated=True, depth=2)
\rightarrow dict[items=2]
\vdash A \rightarrow set [items=3]
    \vdash 0: x
          y
      -1 \rightarrow \text{tuple}[\text{items}=3] [...]
    -2: True
   B: 42
```
Return type None

# PYTHON MODULE INDEX

<span id="page-14-0"></span>p printree, 9

### **INDEX**

# <span id="page-16-0"></span>A

AsciiPrinter (*class in printree*), [9](#page-12-1)

### D

depth() (*printree.TreePrinter property*), [9](#page-12-1)

# F

ftree() (*in module printree*), [9](#page-12-1)

# M

module printree, [9](#page-12-1)

# P

```
printree
   module, 9
ptree() (in module printree), 9
```
# T

TreePrinter (*class in printree*), [9](#page-12-1)